## **Einführung in die Bildbearbeitung mit Gimp Teil II**

Vortrag im Linuxcafe am 14.05.2012

## **Linkliste**

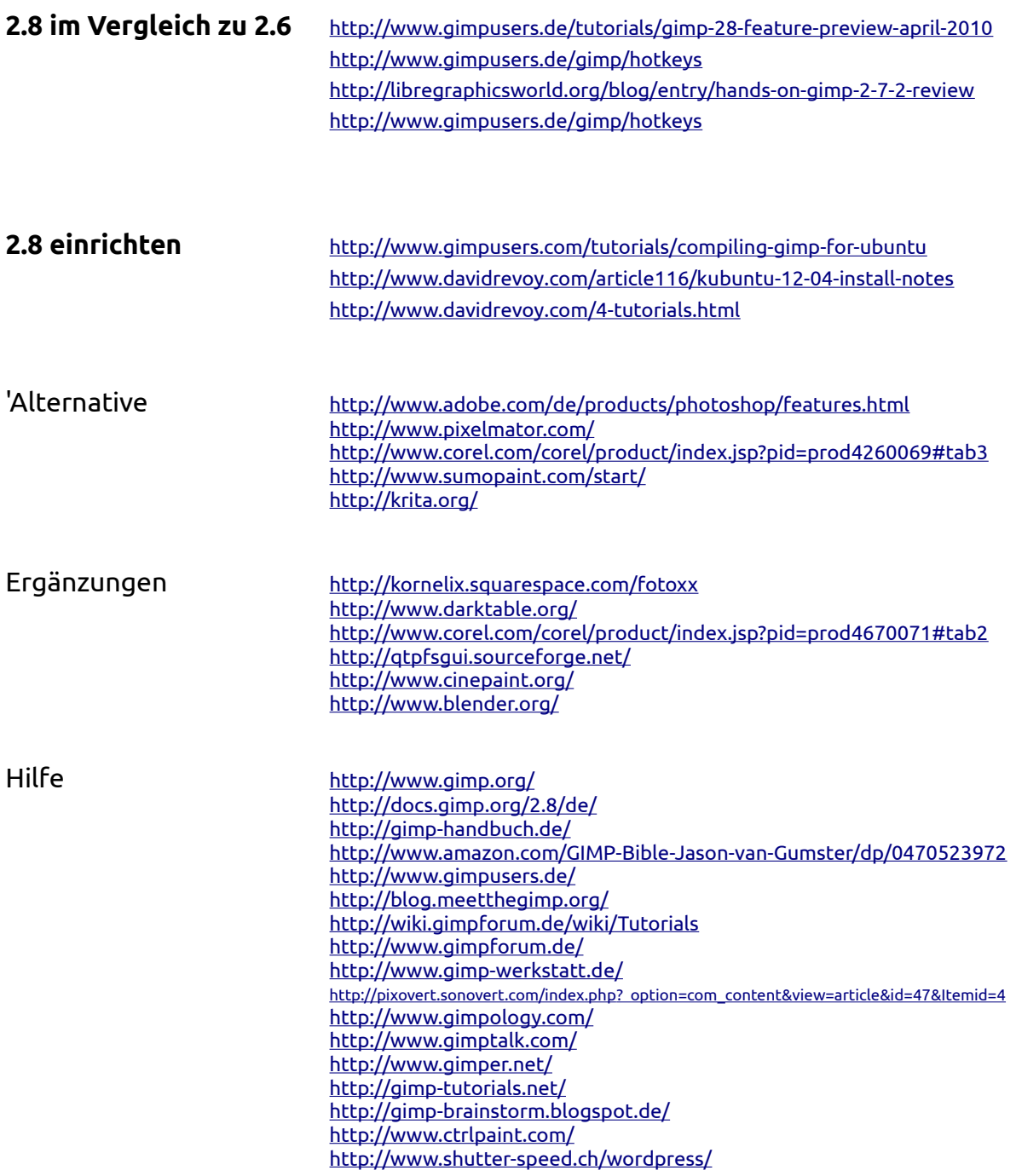

<http://vimeo.com/user1479718/videos> <http://vimeo.com/album/44954/format:detail> <http://dualtuts.jimdo.com/> <http://www.youtube.com/playlist?list=PL931C3A6B587774C0&feature=plcp> <http://www.youtube.com/user/SunvillePictures/videos> <http://www.youtube.com/user/Pixovert/videos?query=gimp> <http://www.gimpedtutorials.com/> <http://cgcookie.com/concept/category/software/gimp/> <http://www.psd-tutorials.de/video-trainings/2d/gimp> <http://libregraphicsworld.org/blog/entry/gimp-2.8-released-next-version-to-get-high-bit-depth-precision>